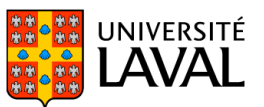

# **PLAN DE COURS** POL-2000 : Méthodologie quantitative

NRC 17810 | Hiver 2022

Préalables : ((POL 1000 à 4999, Crédits exigés : 9 ET POL 1010) OU SOC 1005\* OU SVS 1004 OU ANT 1002 OU LNG 1002\* OU ORT 1001\* OU GPL 1001\* OU GPL 1009\*)

Mode d'enseignement : À distance

Temps consacré : 3-0-6 Crédit(s) : 3

Ce cours vise à introduire les étudiants aux méthodes de la recherche quantitative en sciences sociales. Après un survol des principales notions de l'analyse quantitative (notamment les notions d'échantillon et de population, de variable et de constante, de niveau mesure et de types de données), on y étudie les différentes techniques statistiques qui permettent de décrire une variable (analyse univariée), de dégager les relations entre deux ou plusieurs variables (analyses bivariée et multivariée) et de tirer des conclusions sur les caractéristiques d'une population à partir de l'observation d'un échantillon (statistiques inférentielles). Aucune connaissance avancée des mathématiques n'est nécessaire à l'atteinte des objectifs de ce cours.

Ce cours est offert à distance. Pour plus d'informations, consultez la page du cours à l'adresse www.distance.ulaval.ca.

## Plage horaire

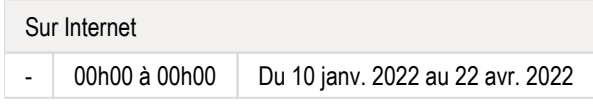

Il se peut que l'horaire du cours ait été modifié depuis la dernière synchronisation avec Capsule. [Vérifier l'horaire dans Capsule](http://www.capsule.ulaval.ca)

### Site de cours

<https://sitescours.monportail.ulaval.ca/ena/site/accueil?idSite=138606>

### Coordonnées et disponibilités

Shannon Dinan *Professeure adjointe* Pavillon Charles-De Koninck, local 4415 [shannon.dinan@pol.ulaval.ca](mailto:shannon.dinan@pol.ulaval.ca) Tél. : 418 656-2131 poste 404386

*Disponibilités* mardi : 13h30 à 14h30 - [Par rendez-vous](https://www.ulaval.ca/plan-du-campus) - du 10 janv. 2022 au 6 mai 2022

## Soutien technique

CSTIP - Centre de services en TI et pédagogie

Pavillon Charles-De Koninck, local 0248 [aide@cstip.ulaval.ca](mailto:aide@cstip.ulaval.ca)

Téléphone : 418-656-2131 poste 405222 418-656-5222

Informations techniques importantes

[Accéder à l'horaire du CSTIP](https://www.cstip.ulaval.ca/#contact)

[Liste des navigateurs supportés](https://www.ene.ulaval.ca/monportail-sites-de-cours/faq#collapse_1_2)  $\boxtimes$ 

[Avis important concernant les appareils mobiles](https://www.ene.ulaval.ca/monportail-sites-de-cours/faq#collapse_1_3)  $\boxtimes$  (iOS, Android, Chrome OS)

[TeamViewer](https://get.teamviewer.com/cstip) **⊠** est l'application utilisée par le *CSTIP* pour faire du soutien à distance. En exécutant cette application, vous permettrez à un agent de soutien informatique de se connecter à votre poste pour vous aider.

# Sommaire

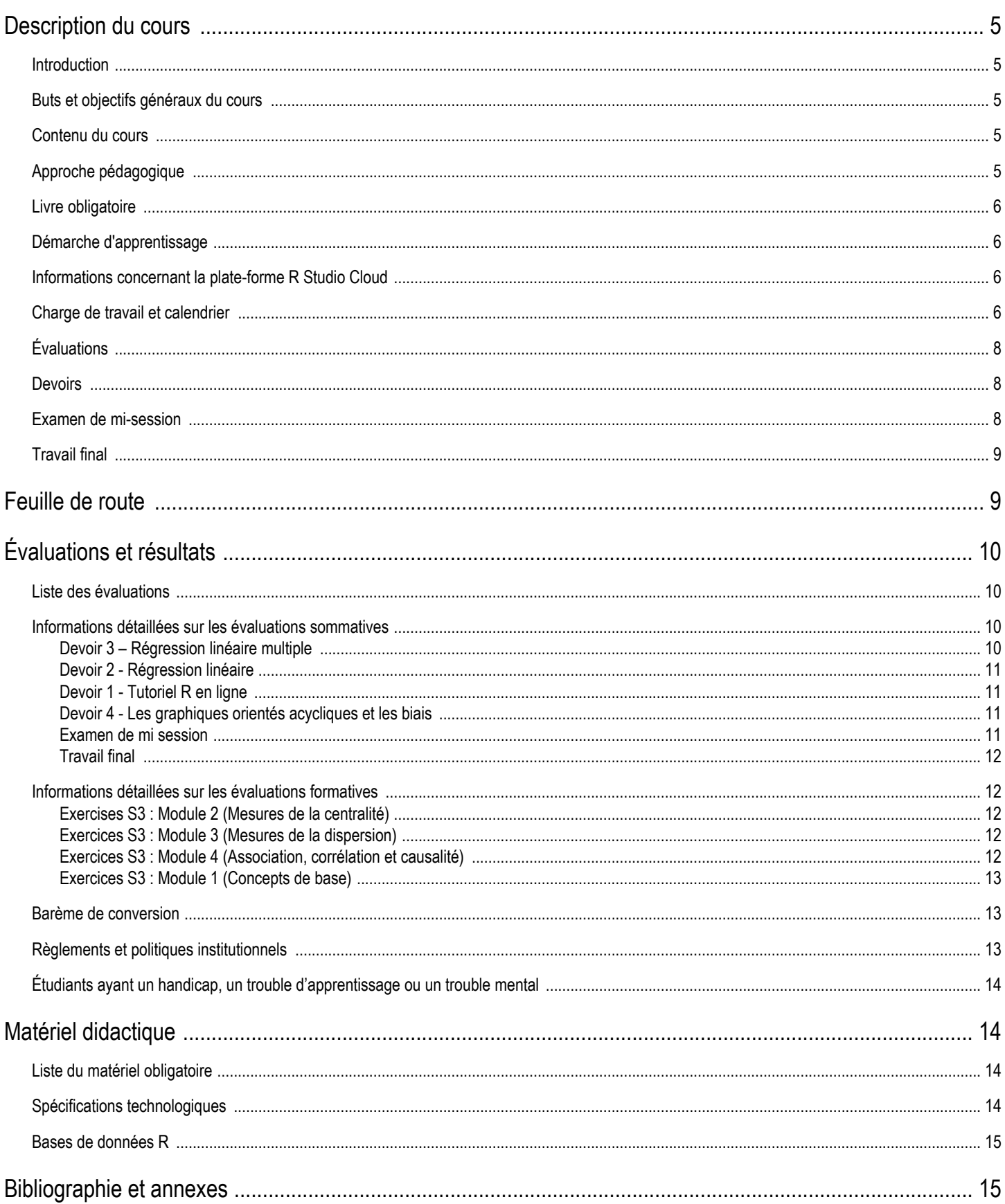

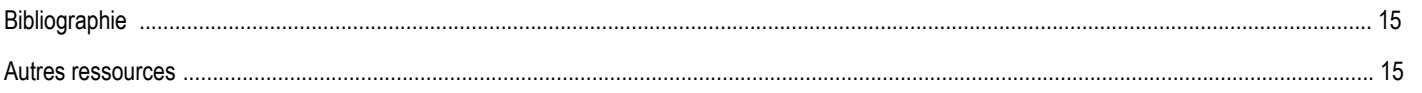

# <span id="page-4-0"></span>Description du cours

## <span id="page-4-1"></span>Introduction

Ce cours s'adresse aux étudiant.e.s du premier cycle souhaitant se familiariser avec un aspect fondamental de la recherche en sciences sociales : l'analyse de données portant sur un grand nombre de cas. On y étudie les différentes techniques statistiques qui permettent de décrire une variable, de dégager les relations entre deux variables ou plus et de tirer des conclusions sur les caractéristiques d'une population à partir de l'observation d'un échantillon, sans toutefois approfondir les fondements mathématiques de ces techniques.

Prérequis : Aucun cours de mathématique ni de statistique en dehors du curriculum obligatoire du niveau secondaire n'est requis pour le cours Méthodologie quantitative. Naturellement, les étudiant.e.s qui auront suivi un cours de statistique de niveau collégial pourront avoir plus de facilité à atteindre les objectifs du cours. Cependant, ceci n'est nullement essentiel à la compréhension des concepts et techniques exposés ou à la réussite du cours.

## <span id="page-4-2"></span>Buts et objectifs généraux du cours

Le but de ce cours est de permettre à l'étudiant d'acquérir les connaissances de base de l'analyse de données portant sur un grand nombre de cas. Plus spécifiquement, au terme de ce cours, l'étudiant ou l'étudiante sera en mesure de :

- $\bullet$ Maîtriser les différents concepts et techniques propres à l'analyse statistique ;
- Utiliser les fonctions de base du logiciel de traitement de données R ;
- $\bullet$ Comprendre et critiquer des articles scientifiques utilisant des techniques statistiques ;
- Concevoir son propre projet de recherche.

## <span id="page-4-3"></span>Contenu du cours

Afin de mieux aborder les concepts clefs, le cours est divisé en trois thématiques :

Première partie : Introduction aux concepts statistiques de base

- Comment operationnaliser une question de recherche de facon quantitative
- Les statistiques et les variables
- Les distributions de fréquences et de pourcentages
- Les mesures de tendance centrale
- Les mesures de variation

Deuxième partie : Regression lineaire bivariée et multiple

- Comprendre la logique derriere la regression lineaire
- Savoir interpreter des coefficients de variables continues, binaires et categoriques
- $\bullet$ Savoir interpreter le niveau de signification statistique
- Savoir interpreter les tableaux bivariés
- $\bullet$ La régression et la corrélation simple avec R
- Savoir interpreter des coefficients de variables continues, binaires et categoriques lorsqu'il y a plus d'une variable explicative
- L'analyse tabulaire multivariée

#### Troisième partie : L'inférence causale

- Comprendre le probleme fondamental de l'inference causale
- Comprendre le concept de variables de controle et savoir quelles variables ajouter (ou pas) a une regression
- Comprendre la pertinence des graphiques orientes acycliques pour outrepasser ces problèmes
- <span id="page-4-4"></span>Comprendre les biais possibles et leurs effets potentiels sur la régression linéaire

## Approche pédagogique

Ce cours est conçu selon une approche pédagogique propre à la formation à distance. Le matériel didactique et la formule utilisée vous permettent d'adopter une démarche d'apprentissage autonome. Vous serez en mesure de gérer votre temps d'étude et de prendre en charge vous-mêmes votre formation. Néanmoins, il est suggéré de suivre le travail hebdomadaire afin de faciliter l'apprentissage tout au long de la session.

Ce travail autonome bénéficiera du soutien de la professeure, qui est responsable de l'encadrement des étudiantes et étudiantes durant la session. Sa tâche consiste à maintenir des conditions propices à l'apprentissage et à vous soutenir dans votre démarche vers l'atteinte des objectifs du cours. Vous pouvez communiquer avec elle en tout temps par courrier électronique ([shannon.dinan@pol.ulaval.ca](https://sitescours.monportail.ulaval.ca/mailto:shannon.dinan@pol.ulaval.ca?subject=POL%202000-Z&body=Bonjour%20Professeure%20Dinan%2C)). Typiquement, vous obtiendrez une réponse dans les deux jours ouvrables. Des heures de bureau seront également offertes afin de répondre à vos questions les mardis entre 13h30 et 14h30 ou sur rendez-vous.

Vous pouvez adapter le calendrier proposé plus bas à vos disponibilités comme la formule d'enseignement à distance vous permet d'apprendre à votre rythme. Soyez conscient.e.s cependant qu'en adoptant un rythme d'apprentissage régulier dès le début de la session, vous pourrez bénéficier d'une rétroaction de la part de la professeure tout au long de votre cheminement. La personne inscrite reste bien sûr unique gestionnaire de son temps, mais elle s'engage à se soumettre aux examens et travaux aux moments prévus au plan de cours.

La rétroaction fournie par la professeure peut emprunter différentes voies, mais l'accent est mis sur le Portain, le courrier électronique (accessible via MonPortail) ou sur rendez-vous lors des heures de bureau.

## <span id="page-5-0"></span>Livre obligatoire

Le livre obligatoire pour ce cours est disponible gratuitement en format PDF au lien ci-bas. Si vous souhaitez en obtenir une version papier, il est également possible de l'acheter chez Coop Zone.

• Arel-Bundock, Vincent. 2021. « Analyse causale et méthodes quantitatives : Une introduction avec R, Stata et SPSS ». Presses Universite de Montreal. [https://www.pum.umontreal.ca/catalogue/analyse\\_causale\\_et\\_methodes\\_quantitatives/fichiers](https://www.pum.umontreal.ca/catalogue/analyse_causale_et_methodes_quantitatives/fichiers)  $\boxtimes$ 

## <span id="page-5-1"></span>Démarche d'apprentissage

Le cours est divisé en 15 semaines accessibles sous l'icône « [Feuille de route](https://sitescours.monportail.ulaval.ca/lieninterne/redirection/138606/liste_modules) ».

Chaque semaine présente :

- Les objectifs spécifiques sous-divisés en modules d'apprentissage
- Les lectures préalables
- Les devoirs lorsqu'applicables
- Les outils
	- $\circ$  Vidéos et diapositives de la professeure
	- $\circ$  Les exercices facultatifs

Il existe aussi un [glossaire](https://sitescours.monportail.ulaval.ca/lieninterne/redirection/138606/mediagraphieannexes/964696) contenant les notions clefs du cours.

## <span id="page-5-2"></span>Informations concernant la plate-forme R Studio Cloud

R est un langage de programmation de plus en plus utilisé par les chercheurs quantitatifs en sciences sociales, mais aussi par de nombreux analystes de données. Dans le cadre de ce cours, nous nous servirons de la plate-forme R Studio Cloud pour nous familiariser avec R. Vous l'utiliserez également pour réaliser les analyses de données de votre travail final.

La séance d'introduction à R se situe lors de la semaine 4, soit la semaine débutant le 2022-01-31. Il est donc essentiel de vous inscrire sur la plateforme durant cette semaine. Les étudiant.e.s qui se seront inscrit.e.s avant le 2022-02-04, à 23h59 se verront allouer 2 points bonis à la note finale du cours. Les informations concernant l'inscription vous seront fournies via le portail du cours.

## <span id="page-5-3"></span>Charge de travail et calendrier

Les outils et activités hebdomadaires sont accessibles sous l'icône « Feuille de route » ou en cliquant sur ce lien : [Liste des modules d'apprentissage.](https://sitescours.monportail.ulaval.ca/lieninterne/redirection/138606/liste_modules)

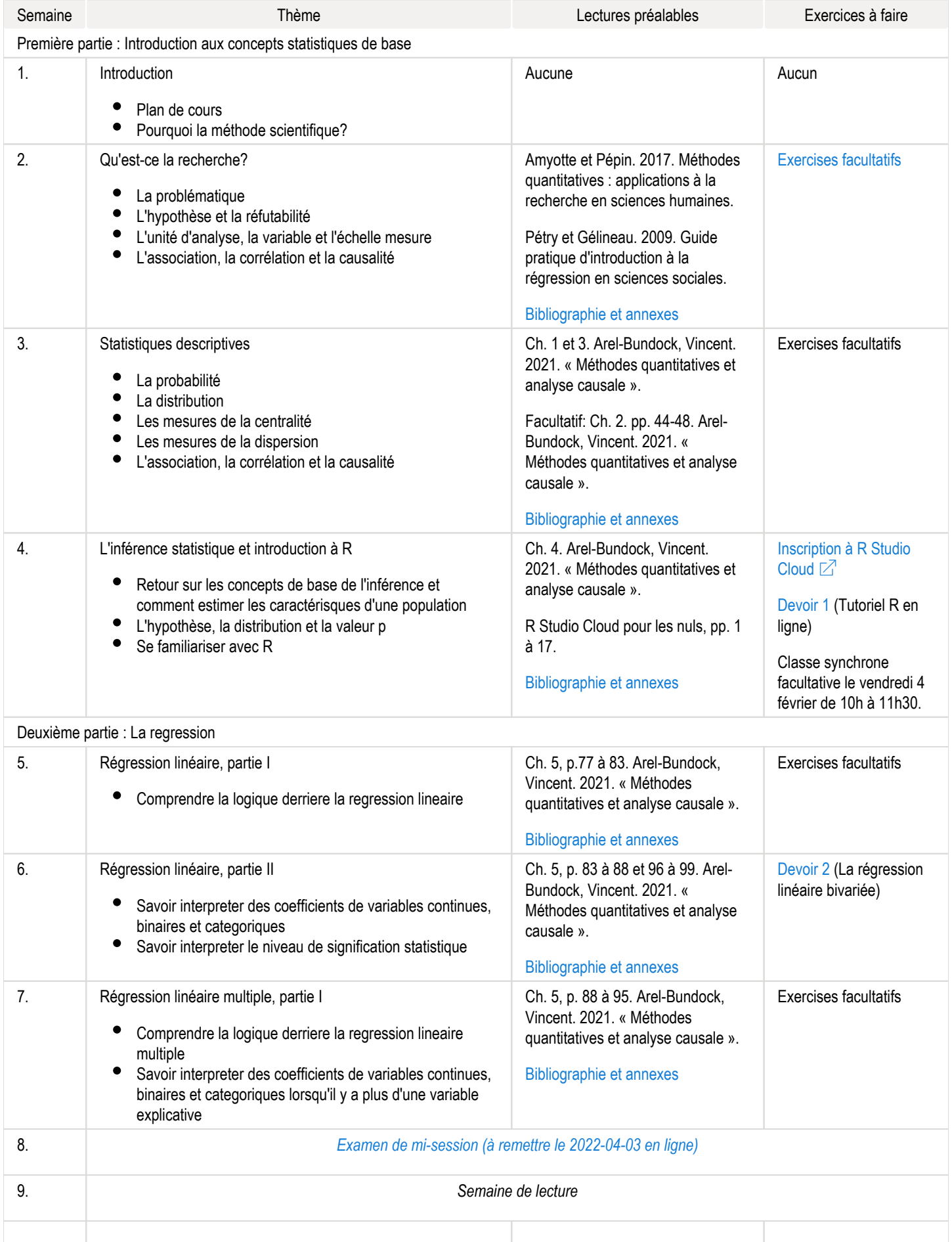

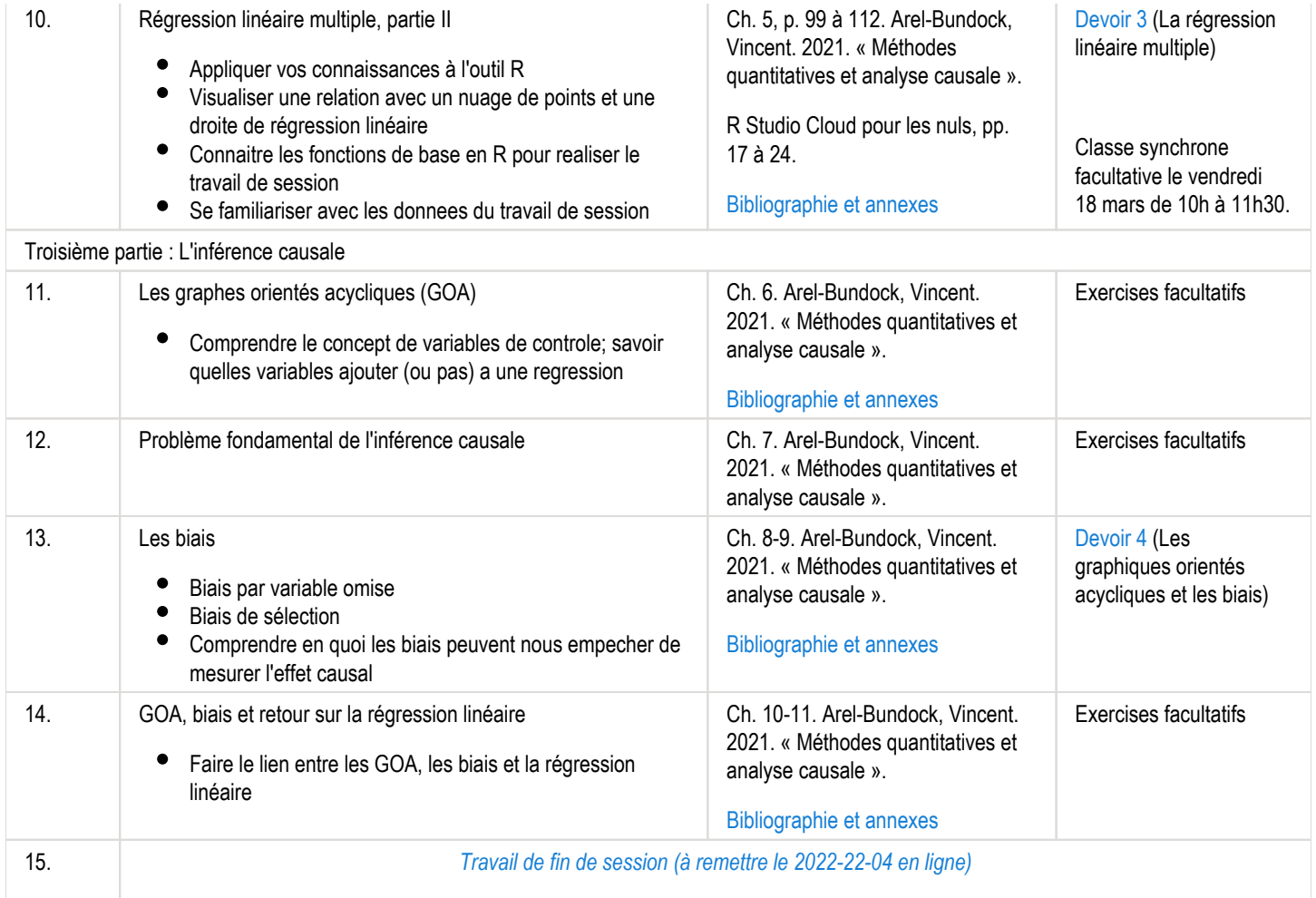

# <span id="page-7-0"></span>Évaluations

Ce cours comporte quatre types d'évaluations :

- 1. Inscription à R Studio Cloud (2% bonis) (date : 2022-02-04)
- 2. Devoirs (55%)
- 3. Examen de mi-session (20%) (date de remise : 2022-04-03)
- 4. Travail final (25%) (date de remise : 2022-22-04)

## <span id="page-7-1"></span>Devoirs

Ce cours comporte quatre devoirs conçus pour permettre aux étudiant.e.s d'appliquer leurs connaissances et à la professeure de mesurer leur cheminement au cours de la session.

Bien que l'entraide et l'échange de notes soient encouragés dans ce cours, tous les travaux devront être réalisés individuellement. Chaque travail pratique sera composé d'une série de questions sur des notions vues dans les cours précédents et aucune recherche externe ne sera requise. Vous trouverez les questionnaires dans le Portail du cours et ces travaux sont à remettre sur le Portail au plus tard le vendredi de la semaine indiquée à 23h59. La seule exception est le tutoriel R Studio Cloud qui devrait se faire avant la date limite en suivant l'hyperlien fourni.

Veuillez prendre note des dates importantes plus bas afin de connaître les jours exacts ainsi que la valeur en pourcentage de chacune des tâches pédagogiques.

- 1. Tutoriel R en ligne (à faire avant le 2022-04-02, 10% de la note finale)
- 2. La régression linéaire bivariée (à remettre le 2022-18-02, 15% de la note finale)
- 3. La régression linéaire multiple (à remettre le 2022-18-03, 15% de la note finale)
- <span id="page-7-2"></span>4. Les graphiques orientés acycliques et les biais (à remettre le 2022-08-04, 15% de la note finale)

## Examen de mi-session

L'examen de mi-session se déroule à la maison. Les étudiant.e.s seront attribué.e.s un article scientifique au choix de la professeure. Ces derniers devront ensuite soumettre un résumé dans lequel ils identifient des éléments clefs vus en classe en format PDF sur le Portail du cours le 2022-04-03 avant 23h59.

## <span id="page-8-0"></span>Travail final

Le travail final est la création d'un projet de recherche et a pour objectif de vous initier aux étapes de la recherche quantitative. Tou te s les étudiant.e.s devront travailler avec une des banques de données préalablement fournies. À partir de cette banque de données, vous devrez :

- Concevoir une question de recherche mettant en relation une variable dépendante et une variable indépendante ; ٠
- Formuler une hypothèse sur la relation entre ces deux variables ;
- $\bullet$ Considérer les biais potentiels et fournir des pistes permettant de les corriger ;
- Présenter des statistiques descriptives ;
- $\bullet$ Exécuter une régression linéaire pour estimer la relation entre les variables ;
- $\bullet$ Interpréter les résultats ;
- $\bullet$ Discuter des limites de votre analyse et réfléchir sur une méthode alternative (dans une recherche future) pour estimer l'effet causal qui vous intéresse.

Plus d'informations sur le travail vous seront fournies à la mi-session et un document explicatif détaillé sera rendu disponible sur le portail du cours. Le travail est à remettre en format PDF sur le portail au plus tard le 2022-22-04, à 23h59. Veuillez prendre note que vous devrez vous servir de l'interface R Studio Cloud pour exécuter ce travail. La présentation et la citation des sources seront prises en compte dans votre note. Vous pourrez prendre connaissance des consignes ici : <https://www5.bibl.ulaval.ca/services/redaction-et-citation/citation-de-sources>  $\boxtimes$ 

# <span id="page-8-1"></span>Feuille de route

Le tableau ci-dessous présente les semaines d'activités prévues dans le cadre du cours.

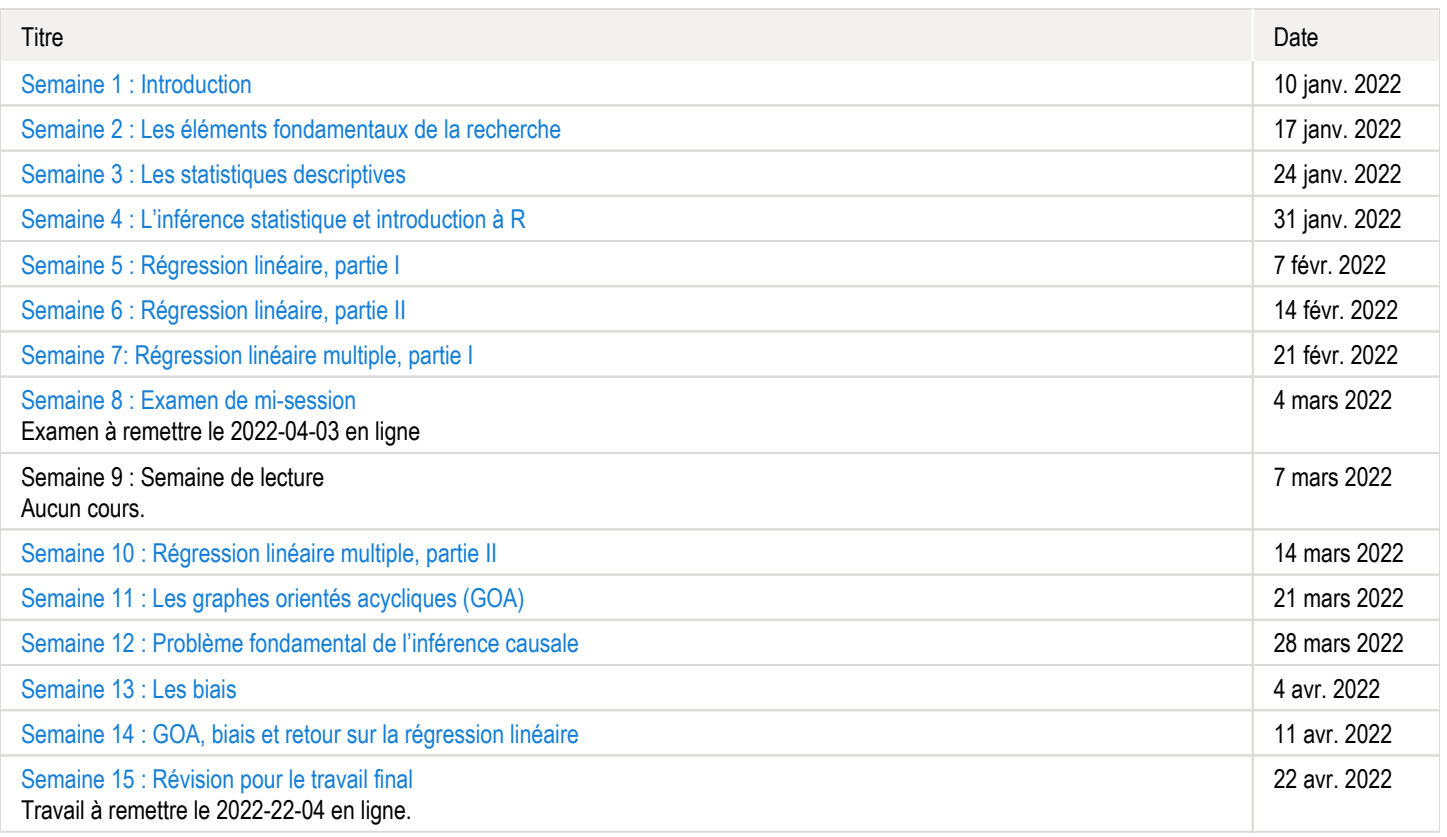

Note : Veuillez vous référer à la section *Feuille de route* de votre site de cours pour de plus amples détails.

# <span id="page-9-0"></span>Évaluations et résultats

## <span id="page-9-1"></span>Liste des évaluations

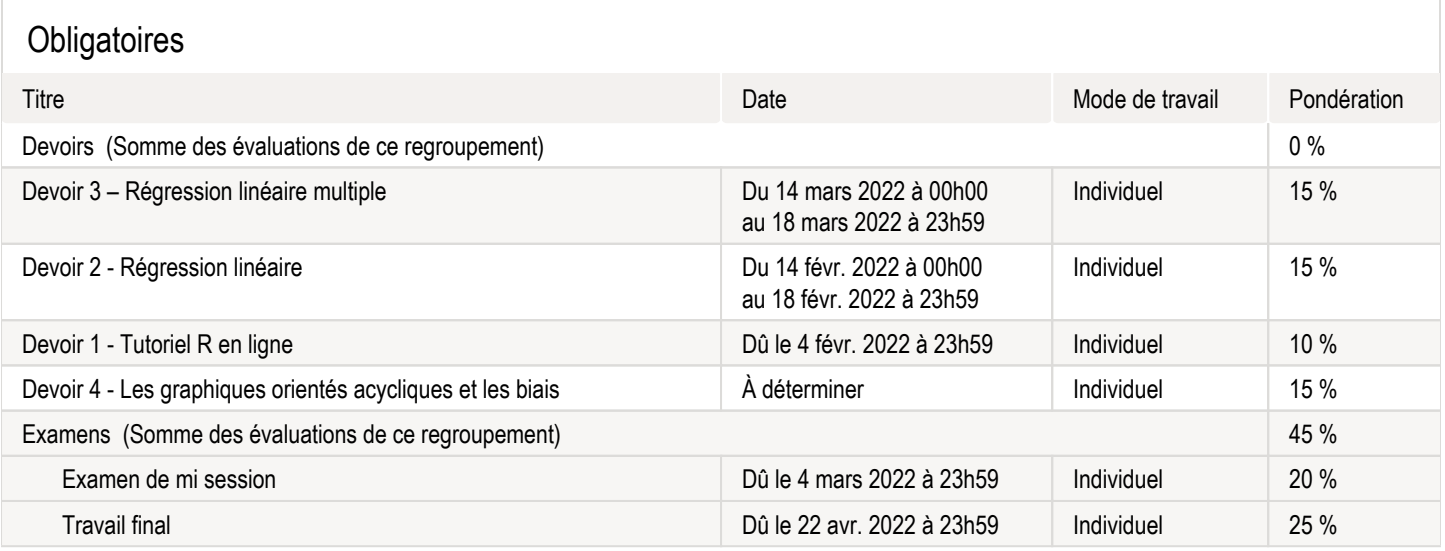

### **Formatives**

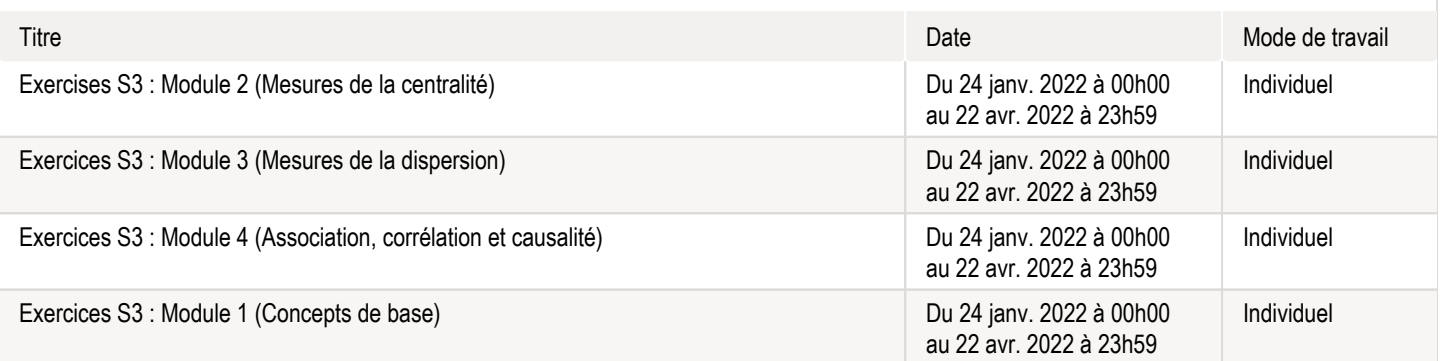

## <span id="page-9-2"></span>Informations détaillées sur les évaluations sommatives

## <span id="page-9-3"></span>Devoir 3 – Régression linéaire multiple Titre du questionnaire : [Devoir 3 – Régression linéaire multiple](https://sitescours.monportail.ulaval.ca/ena/site/evaluation?idSite=138606&idEvaluation=671848&onglet=description) Période de disponibilité : Du 14 mars 2022 à 00h00 au 18 mars 2022 à 23h59 Tentatives : 1 tentative permise Mode de travail : Individuel Pondération : 15 % Directives : Repondez aux questions suivantes dans l'ordre dans un document ecrit a l'ordinateur. Les questions devraient etre repondues assez brievement. Lorsque je demande "Dites pourquoi", "Expliquez" ou "Qu'est-ce que signifie. . . ", vous devriez etre en mesure de repondre en une ou deux phrases.

Date limite de remise : vendredi 18 mars 2000, 23h59

## <span id="page-10-0"></span>Devoir 2 - Régression linéaire

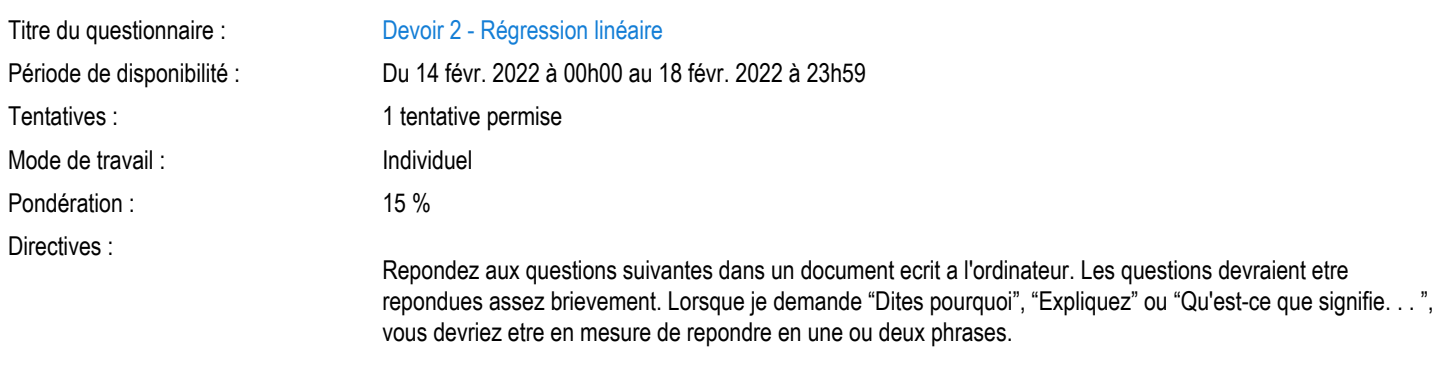

Date limite de remise : vendredi 18 février 2022, 23h59

## <span id="page-10-1"></span>Devoir 1 - Tutoriel R en ligne

![](_page_10_Picture_150.jpeg)

## <span id="page-10-2"></span>Devoir 4 - Les graphiques orientés acycliques et les biais

![](_page_10_Picture_151.jpeg)

<span id="page-10-3"></span>![](_page_10_Picture_152.jpeg)

#### <span id="page-11-0"></span>Travail final

![](_page_11_Picture_192.jpeg)

22 avr. 2022 à 23h59 **Individuel** [Boîte de dépot](https://sitescours.monportail.ulaval.ca/ena/site/evaluation?idSite=138606&idEvaluation=682973&onglet=boiteDepots)

> Le travail final est la création d'un projet de recherche et a pour objectif de vous initier aux étapes de la recherche quantitative. Tou.te.s les étudiant.e.s devront travailler avec une des banques de données préalablement fournies. À partir de cette banque de données, vous devrez :

- Concevoir une question de recherche mettant en relation une variable dépendante et une variable indépendante ;
- Formuler une hypothèse sur la relation entre ces deux variables ;
- Considérer les biais potentiels et fournir des pistes permettant de les corriger ;
- Présenter des statistiques descriptives ;
- $\bullet$ Exécuter une régression linéaire pour estimer la relation entre les variables ;
- Interpréter les résultats ;
- $\bullet$ Discuter des limites de votre analyse et réfléchir sur une méthode alternative (dans une recherche future) pour estimer l'effet causal qui vous intéresse.

Plus d'informations sur le travail vous seront fournies à la mi-session et un document explicatif détaillé sera rendu disponible sur le portail du cours. Le travail est à remettre en format PDF sur le portail au plus tard le 2022-22-04, à 23h59. Veuillez prendre note que vous devrez vous servir de l'interface R Studio Cloud pour exécuter ce travail. La présentation et la citation des sources seront prises en compte dans votre note. Vous pourrez prendre connaissance des consignes ici : [https://www5.bibl.](https://www5.bibl.ulaval.ca/services/redaction-et-citation/citation-de-sources) [ulaval.ca/services/redaction-et-citation/citation-de-sources](https://www5.bibl.ulaval.ca/services/redaction-et-citation/citation-de-sources)  $\boxtimes$ 

## <span id="page-11-1"></span>Informations détaillées sur les évaluations formatives

#### <span id="page-11-2"></span>Exercises S3 : Module 2 (Mesures de la centralité)

![](_page_11_Picture_193.jpeg)

#### <span id="page-11-3"></span>Exercices S3 : Module 3 (Mesures de la dispersion)

![](_page_11_Picture_194.jpeg)

#### <span id="page-11-4"></span>Exercices S3 : Module 4 (Association, corrélation et causalité)

![](_page_11_Picture_195.jpeg)

#### <span id="page-12-0"></span>Exercices S3 : Module 1 (Concepts de base)

![](_page_12_Picture_247.jpeg)

## <span id="page-12-1"></span>Barème de conversion

![](_page_12_Picture_248.jpeg)

![](_page_12_Picture_249.jpeg)

## <span id="page-12-2"></span>Règlements et politiques institutionnels

## Règlement disciplinaire

#### Infractions relatives au bon ordre

Tout étudiant a une obligation de bon comportement dans un lieu universitaire ou à l'occasion d'une activité universitaire.

#### Infractions relatives aux études

Dans le but de préserver la crédibilité des attestations ou des diplômes délivrés et afin de s'assurer que les relevés de notes et les diplômes témoignent de la compétence et de la formation réelle des étudiants, il est interdit d'avoir des comportements répréhensibles associés au plagiat.

Pour en connaitre davantage sur le plagiat et ses formes, vous pouvez consulter le site du [Bureau des droits étudiants](http://www.cadeul.com/bde/plagiat.php), la capsule d'information Citer [ses sources et éviter le plagiat](https://www.bibl.ulaval.ca/diapason/plagiat/plagiat.htm) et le site de la [Bibliothèque](http://www.bibl.ulaval.ca/chercher-autres-sujets/citer-ses-sources) pour savoir comment citer vos sources.

Tout étudiant qui commet une infraction au *Règlement disciplinaire à l'intention des étudiants de l'Université Laval* dans le cadre du présent cours, est passible des sanctions qui sont prévues dans ce règlement.

Consultez le règlement à l'adresse suivante :<http://ulaval.ca/reglement-disciplinaire>

### Harcèlement et violence à caractère sexuel

La Faculté des sciences sociales condamne toute manifestation de harcèlement psychologique, de harcèlement sexuel et de toute autre forme de violence à caractère sexuel. Dans le cadre des activités universitaires sous sa responsabilité, elle s'engage à prendre tous les moyens à sa disposition pour prévenir les conduites (comportements, paroles, actes ou gestes) qui portent atteinte à la dignité ou à l'intégrité psychologique ou physique, les faire cesser et sanctionner.

Consultez le règlement à l'adresse suivante :<http://ulaval.ca/reglement-prevention-harcelement>

Visitez le site du Centre de prévention et d'intervention en matière de harcèlement :<https://www2.ulaval.ca/services-ul/harcelement.html>

Politique et directives relatives à l'utilisation de l'œuvre d'autrui aux fins des activités d'enseignement, d'apprentissage, de recherche et d'étude privée à l'Université Laval

L'Université s'est dotée d'une politique institutionnelle sur le droit d'auteur le 1er juin 2014. Les enseignants doivent effectuer par eux-mêmes une saine gestion de l'utilisation de l'œuvre d'autrui, et ce, en conformité avec la *Loi sur le droit d'auteur*.

La Politique a pour objet d'énoncer l'importance que l'Université accorde à la protection des droits des auteurs, d'établir les choix prioritaires qui doivent être faits par le Personnel enseignant relativement à l'utilisation de l'Œuvre d'autrui aux fins des activités d'enseignement, d'apprentissage, de recherche et d'étude privée et de définir un concept administratif de l'utilisation équitable de l'Œuvre d'autrui à ces fins.

Consultez la politique à l'adresse suivante : [http://www.bibl.ulaval.ca/fichiers\\_site/bda/politique-oeuvre-autrui-ca-2014-85.pdf](http://www.bibl.ulaval.ca/fichiers_site/bda/politique-oeuvre-autrui-ca-2014-85.pdf)

### Politique de la formation à distance

La Politique de la formation à distance établit les fondements de ce système de formation et garantit que la qualité des activités de formation à distance est égale à celle des autres activités de formation offertes par l'Université. La Politique précise les objectifs, définit les systèmes de formation disponibles à l'Université, formule les principes directeurs de la formation à distance et délimite les responsabilités des instances concernées, notamment celles des étudiants.

Consultez la politique à l'adresse suivante : [http://ulaval.ca/politique-formation-distance](https://www2.ulaval.ca/fileadmin/Secretaire_general/Politiques/Politique_de_la_formation_a_distance_CU-2016-57.pdf)

#### Politique relative à l'absence aux activités évaluées et à leurs reprises

La Politique relative à l'absence aux activités évaluées et à leurs reprises concerne l'absence aux activités évaluées pour tous les cours de 1er, 2e et 3e cycles offerts par le Département de science politique. Elle vise à assurer un traitement uniforme et équitable pour tou.te.s les étudiant.e.s.

L'absence à une activité évaluée est une situation exceptionnelle qui doit être justifiée par des motifs suffisamment sérieux, relevant de circonstances non prévisibles et indépendantes de la volonté de l'étudiant.e.

Pour lire la politique entière et remplir le formulaire de demande de reprise : [https://www.fss.ulaval.ca/sites/fss.ulaval.ca/files/fss/science-politique](https://www.fss.ulaval.ca/sites/fss.ulaval.ca/files/fss/science-politique/monPortail/Pol-PolitiqueRelativeAbsenceActivitesEvalueesLeursReprises.pdf) [/monPortail/Pol-PolitiqueRelativeAbsenceActivitesEvalueesLeursReprises.pdf](https://www.fss.ulaval.ca/sites/fss.ulaval.ca/files/fss/science-politique/monPortail/Pol-PolitiqueRelativeAbsenceActivitesEvalueesLeursReprises.pdf)

### <span id="page-13-0"></span>Étudiants ayant un handicap, un trouble d'apprentissage ou un trouble mental

Les personnes étudiantes ayant droit à des mesures d'accommodements qui leur ont été accordées par une conseillère ou un conseiller du secteur Accueil et soutien aux étudiants en situation de handicap (ACSESH) doivent, s'ils désirent s'en prévaloir, activer ces mesures dans monPortail, et ce, dans les deux premières semaines de la session.

Les personnes étudiantes qui ont une déficience fonctionnelle ou un handicap, mais qui n'ont pas fait attester leur droit à des mesures, doivent contacter le secteur ACSESH au 418 656-2880 dans les meilleurs délais. Le secteur ACSESH recommande fortement de se prévaloir de ces mesures.

# <span id="page-13-1"></span>Matériel didactique

#### <span id="page-13-2"></span>Liste du matériel obligatoire

**Méthodes quantitatives et analyse causale**  Auteur : Vincent Arel-Bundock Éditeur : Presses Université de Montréal ( Montréal , 2021  $\lambda$ ISBN : 2760643212

#### <span id="page-13-3"></span>Spécifications technologiques

Afin d'accéder sans difficulté au contenu de votre cours sur monPortail, vous devez vous référer aux informations ci-dessous.

Liste des navigateurs supportés :

- $\bullet$ [Google Chrome](https://www.google.fr/chrome/?brand=CHBD&gclid=Cj0KCQjw9NbdBRCwARIsAPLsnFYEyMOGLZ5fuzTWPd4IAiUcxpXMuEuvkE-PwvHwcnOOnev6lOePW98aAtclEALw_wcB&gclsrc=aw.ds&dclid=CIzT5cPa7N0CFVcADAodpJ8C0g)  $\boxtimes$
- [Mozilla Firefox](https://www.mozilla.org/fr/firefox/new/?utm_source=google&utm_medium=cpc&utm_campaign=&utm_term=firefox&utm_content=A144_A203_C008994&gclid=Cj0KCQjw9NbdBRCwARIsAPLsnFYb-Uzsk-fBErIXUzcMvXyfMPpkFMKbFd7q5Iq-kj6lqw9BICzrGFoaAi_sEALw_wcB&gclsrc=aw.ds)  $\nabla$
- Safari
- ٠ Internet Explorer 11 et plus
- $\bullet$ [Opera](https://www.opera.com/fr?utm_campaign=%2306%20-%20FR%20-%20Search%20-%20FR%20-%20Branded%20-%202017&gclid=Cj0KCQjw9NbdBRCwARIsAPLsnFZUxKgFU19wLXkMB0T-_VL-GRszsfwBlnVtlhzP65QhgsOlJelCrnYaApJxEALw_wcB)  $\boxtimes$

#### Appareils mobiles

Il est important de préciser que l'utilisation des périphériques mobiles n'est pas officiellement supportée pour les sites de cours. La consultation des contenus est fonctionnelle pour la plupart des appareils sous Android et iOS, mais il existe certaines limites :

- $\bullet$ les appareils mobiles sous Windows RT, BlackBerry et les iPhone 4 et 4S ne sont pas supportés;
- $\bullet$ le contenu Flash n'est pas supporté, ce qui empêche la consultation des blocs de contenu audio-vidéo, de contenu Flash et de certaines présentations multimédias;
- la fonctionnalité de glisser-déposer n'est pas supportée, ce qui empêche la réalisation de certains questionnaires.

#### Team Viewer

TeamViewer est l'application utilisée par le CSTIP pour faire du soutien à distance. En exécutant cette application, vous permettrez à un agent de soutien informatique de se connecter à votre poste pour vous aider.

- [Accédez à TeamViewer pour Windows](https://www.cstip.ulaval.ca/sites/cstip.ulaval.ca/files/fichiers-service-informatique/TeamViewerQS_fr-idcjy5rzc8.exe)  $\boxtimes$
- [Accédez à TeamViewer pour Mac](https://www.cstip.ulaval.ca/sites/cstip.ulaval.ca/files/fichiers-service-informatique/teamviewerqs_osx.dmg)

## <span id="page-14-0"></span>Bases de données R

Les bases de données nécessaires sont déjà accessibles sur le R Studio Cloud du cours.

# <span id="page-14-1"></span>Bibliographie et annexes

## <span id="page-14-2"></span>**Bibliographie**

Arel-Bundock, Vincent. 2021. « Méthodes quantitatives et analyse causale ». Presses Université de Montréal. https://www.pum.umontreal.ca/catalogue /analyse\_causale\_et\_methodes\_quantitatives/fichiers  $\boxtimes$ 

- [Glossaire du cours](https://sitescours.monportail.ulaval.ca/contenu/sitescours/033/03308/202201/site138606/media964696/Glossaire%20H22.pdf?identifiant=69333a964584d4fe315a9b21d6b5642a5457f1e0&forcerTelechargement) *(314,29 Ko, déposé le 17 déc. 2021)*  $\blacktriangleright$
- [R Studio Cloud pour les nuls](https://sitescours.monportail.ulaval.ca/contenu/sitescours/033/03308/202201/site138606/media964696/R%20Studio%20Cloud%20pour%20les%20nuls_d%C3%A9c%202021.pdf?identifiant=1bcb5395a4c53fbaf7f141bb7ae5abd41c21275a&forcerTelechargement) *(10,35 Mo, déposé le 23 déc. 2021)* श्रि
- [Amyotte et Pépin. 2017. Méthodes quantitatives : applications à la recherche en sciences humaines.](https://sitescours.monportail.ulaval.ca/contenu/sitescours/033/03308/202201/site138606/media964696/Amyotte%20et%20P%C3%A9pin%202017.pdf?identifiant=b73196f17e9d7c855d03161327e61435d96efaea&forcerTelechargement) *(1,69 Mo, déposé le 24 nov. 2021)* **Part**
- [Pétry et Gélineau. 2009. Guide pratique d'introduction à la régression en sciences sociales.](https://sitescours.monportail.ulaval.ca/contenu/sitescours/033/03308/202201/site138606/media964696/P%C3%A9try%20et%20G%C3%A9lineau%202009.pdf?identifiant=015fa3937e937b61b5031b1c21b58cff75981201&forcerTelechargement) *(8,41 Mo, déposé le 24 nov. 2021)* اللا

#### <span id="page-14-3"></span>Autres ressources

R Studio Cloud.<https://rstudio.cloud/>  $\boxtimes$ 

Github pour le livre obligatoire. <https://github.com/vincentarelbundock/ACMQ> [27]

Github pour le cours. [https://github.com/WilliamPo1/ACMQ\\_UL](https://github.com/WilliamPo1/ACMQ_UL)  $\boxtimes$